## **WashU Epigenome Browser - Bug # 29**

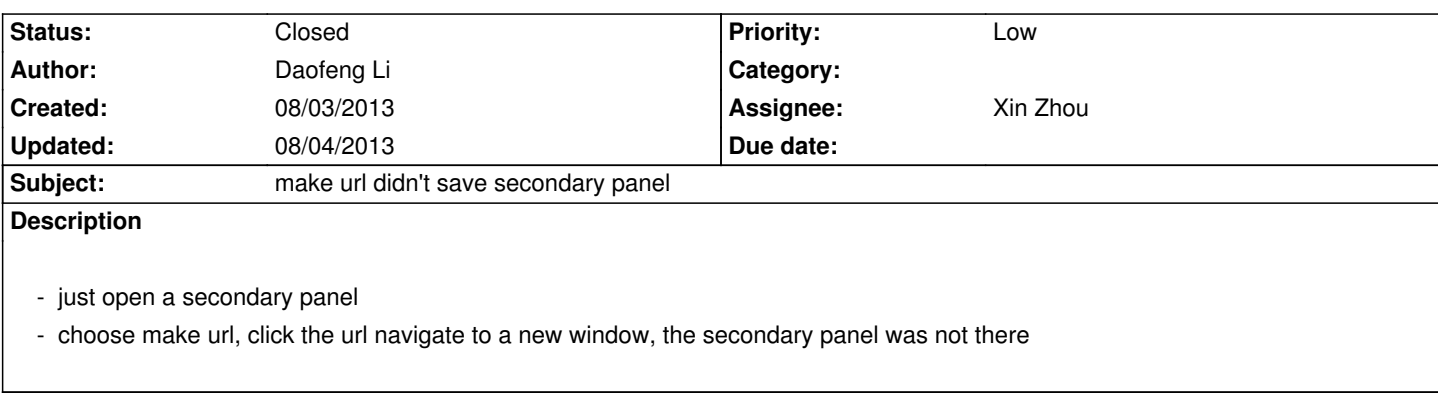

## **History**

## **#1 - 08/04/2013 09:39 pm - Daofeng Li**

*- Status changed from New to Closed*

*- % Done changed from 0 to 100*

*solved*